# **TS Exercices sur les calculs de limites**

**1** Dans chaque cas, étudier la limite de la fonction  $f$  en  $+\infty$  et en  $-\infty$  en décomposant chaque fois (veiller à la présentation avec accolade). Il faut « faire » les deux limites : il faut « faire » la limite en +  $\infty$  et en –  $\infty$ .

1°) 
$$
f(x)=5-\frac{1}{x}
$$
 2°)  $f(x)=3+\frac{2}{x^2}$  3°)  $f(x)=-x^2+3$  4°)  $f(x)=2x-\frac{1}{x^2}$   
**Modele de rédaction pour le 1°) :**

$$
\lim_{x \to +\infty} (5) = ...
$$
\n
$$
\lim_{x \to +\infty} \left( -\frac{1}{x} \right) = ...
$$
\ndone par limite d'une somme  $\lim_{x \to +\infty} f(x) = ...$ 

**2** Dans chaque cas, étudier la limite de la fonction  $f \in \mathbb{R}^+ \times \mathbb{R}^+$  (sans modifier l'écriture de  $f(x)$ ). 1°)  $f(x) = 3x^2 \left(5 - \frac{1}{x}\right)$  $=3x^2\left(5-\frac{1}{x}\right)$  2°)  $f(x)=(5-2x)(3x+2)$  3°)  $f(x)=\left(1-\frac{2}{x^2}\right)\left(1+\frac{2}{x^2}\right)$  $=\left(1-\frac{2}{x^2}\right)\left(1+\frac{2}{x^2}\right).$ 

**3** Dans chaque cas, étudier la limite de la fonction  $f$  en  $+ \infty$  et en  $- \infty$ .

1°) 
$$
f(x) = \frac{2 - \frac{3}{x}}{-3 + \frac{5}{x}}
$$
 2°)  $f(x) = \frac{4}{3x + 1}$  3°)  $f(x) = \frac{1}{x^2 + 1}$ 

**4** Dans chaque cas, déterminer la limite de  $f(x)$  lorsque  $x \rightarrow 0$  puis lorsque  $x \rightarrow x \rightarrow 0$  (on dit aussi lorsque  $x \rightarrow 0^+$  et  $x \rightarrow 0^-$ ).

1°)  $f(x) = 1 + \frac{1}{x}$  2°)  $f(x) = x + \frac{1}{x}$  3°)  $f(x) = 2 + \frac{1}{x^3}$ .

**5** On considère la fonction *f* définie sur  $\mathbb{R}^*$  par  $f(x) = 2 + \frac{3}{x^2}$ . Déterminer la limite de  $f(x)$  lorsque  $x \rightarrow 0$ .

 **6** On considère une fonction *f* définie sur \ {2} dont on ne connaît pas l'expression mais dont le tableau de variations est donné ci-dessous.

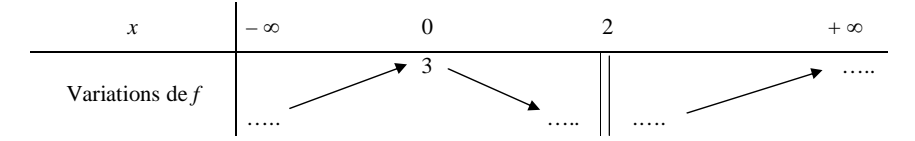

On donne également les limites aux bornes de l'ensemble de définition de *f* (on peut noter que  $\mathbb{R}\setminus\{2\} = \mathbb{R}\setminus\{2\}$  :  $2[\cup]2; +\infty$ .  $\lim_{x \to +\infty} f(x) = 3$ ;  $\lim_{x \to 2} f(x) = -\infty$ ;  $\lim_{x \to -\infty} f(x) = -\infty$ .

Recopier et compléter le tableau de variations à l'aide de ces limites (compléter les pointillés).

**7** On considère la fonction  $f: x \mapsto \frac{x^2 - 2}{x}$ 1 *x x* --. 1°) Déterminer l'ensemble de définition de *f*. 2°) Déterminer  $\lim_{x \to 1} (x^2 - 2)$  $\lim_{x \to 1} (x^2 - 2)$  et  $\lim_{x \to 1} (x - 1)$ . 3°) Faire le tableau de signes de *x* –1. 4°) Déterminer  $\lim_{x \to 1^+} f(x)$  et  $\lim_{x \to 1^-} f(x)$ .

**8** On considère la fonction  $f: x \mapsto \frac{x+1}{x^2 + x-1}$ 6 *x*  $x^2 + x$  $^{+}$  $\frac{x+1}{x+6}$ . 1°) Déterminer l'ensemble de définition de *f*.  $2^{\circ}$ ) Faire le tableau de signes de  $x^2 + x - 6$ . 3°) Déterminer  $\lim_{x \to 2^+} f(x)$  et  $\lim_{x \to 2^-} f(x)$ .

**9** On considère la fonction *f* définie par  $f(x) = -5x^3 + 3x^2 + x - 2$ . Étudier la limite de  $f(x)$  quand x tend vers +  $\infty$  et vers –  $\infty$ .

**10** On considère la fonction *f* définie par  $f(x) = \frac{3x-2}{x+2}$  $f(x) = \frac{3x}{x}$  $=\frac{3x-2}{x+2}.$ Étudier la limite de  $f(x)$  quand x tend vers +  $\infty$  et vers –  $\infty$ .

**11** On considère la fonction *f* définie par  $f(x) = \frac{2x^2}{x^2}$  $\frac{2x^2 + x - 1}{x^2 + 7}$  $f(x) = \frac{2x^2 + x}{x^2 + 7}$  $=\frac{2x^2+x-1}{x^2+7}.$ Étudier la limite de  $f(x)$  quand x tend vers +  $\infty$  et vers –  $\infty$ .

**12** On considère la fonction *f* définie par  $f(x) = \frac{x^3}{2a^2}$  $\frac{3}{2}$   $\frac{x+5}{2}$  $f(x) = \frac{x^3 - x + 5}{3x^2 - 2x + 1}$  $=\frac{x^3 - x + 5}{3x^2 - 2x + 1}.$ Étudier la limite de  $f(x)$  quand x tend vers +  $\infty$  et vers –  $\infty$ .

**13** On considère la fonction *f* définie par  $f(x) = \frac{x+2}{x^3 - x^2 + 3}$  $3x + 1$  $f(x) = \frac{x+2}{x^3 - x^2 + 3x}$  $=\frac{x+2}{x^3-x^2+3x+1}.$ Étudier la limite de  $f(x)$  quand x tend vers +  $\infty$  et vers –  $\infty$ .

# **Réponses**

 **1 Limites de sommes**

### **Dans chaque cas, on décompose la fonction.**

On notera que dans chaque cas,  $+\infty$  et  $-\infty$  sont des bornes de l'ensemble de définition de *f*.

$$
1^{\circ}) f(x) = 5 - \frac{1}{x} \qquad D_f = \mathbb{R}^*
$$

$$
\lim_{x \to +\infty} (5) = 5
$$
\n
$$
\lim_{x \to +\infty} \left( -\frac{1}{x} \right) = 0
$$
\ndone par limite d'une somme  $\lim_{x \to +\infty} f(x) = 5$ .

$$
\lim_{x \to -\infty} (5) = 5
$$
\n
$$
\lim_{x \to -\infty} \left( -\frac{1}{x} \right) = 0
$$
\ndone par limite d'une somme  $\lim_{x \to -\infty} f(x) = 5$ 

De même (en reprenant la même démarche),  $\lim_{x \to -\infty} f(x) = 5$ .

2°) 
$$
f(x)=3+\frac{2}{x^2}
$$
  $D_f = \mathbb{R}^*$ 

$$
\lim_{x \to +\infty} (3) = 3
$$
\n
$$
\lim_{x \to +\infty} \frac{2}{x^2} = 0
$$
\ndone par limite d'une somme 
$$
\lim_{x \to +\infty} f(x) = 3.
$$

De même,  $\lim_{x \to -\infty} f(x) = 3$ .

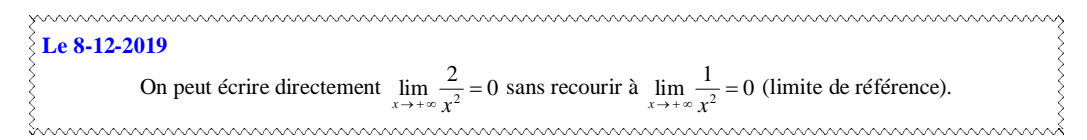

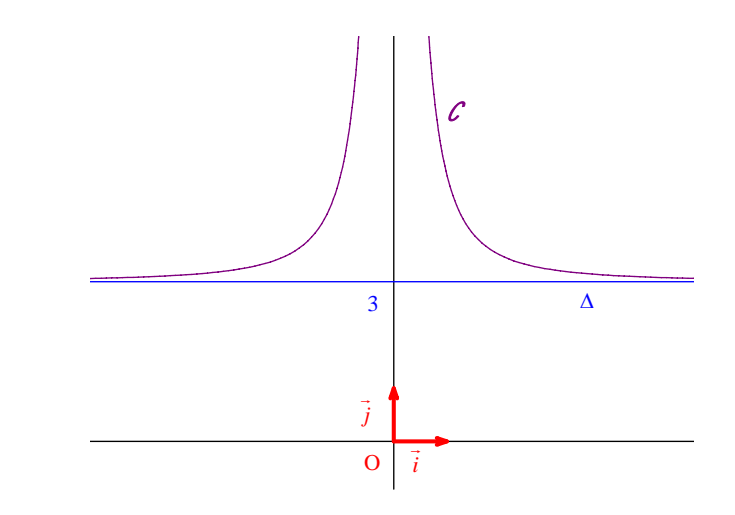

.

.

$$
3^{\circ}) f(x) = -x^2 + 3 \qquad \mathcal{D}_f = \mathbb{R}
$$

$$
\lim_{x \to +\infty} (-x^2) = -\infty
$$
\n
$$
\lim_{x \to +\infty} (3) = 3
$$
\ndone par limite d'une somme  $\lim_{x \to +\infty} f(x) = -\infty$ .  
\nDe même,  $\lim_{x \to -\infty} f(x) = -\infty$ .

4°) 
$$
f(x) = 2x - \frac{1}{x^2}
$$
  $D_f = \mathbb{R}^*$ 

$$
\lim_{x \to +\infty} (2x) = +\infty
$$
\n
$$
\lim_{x \to +\infty} \left( -\frac{1}{x^2} \right) = 0
$$
\ndone par limite d'une somme  $\lim_{x \to +\infty} f(x) = +\infty$ .

$$
\lim_{x \to -\infty} (2x) = -\infty
$$
\n
$$
\lim_{x \to -\infty} \left( -\frac{1}{x^2} \right) = 0
$$
\ndonc par limite d'une somme  $\lim_{x \to -\infty} f(x) = -\infty$ 

## **2 Limites de produits**

1°) 
$$
f(x) = 3x^2 \left(5 - \frac{1}{x}\right)
$$
  $D_f = \mathbb{R}^*$ 

$$
\lim_{x \to +\infty} (3x^2) = +\infty
$$
\n
$$
\lim_{x \to +\infty} (5 - \frac{1}{x}) = 5
$$
\ndonc par limite d'un produit 
$$
\lim_{x \to +\infty} f(x) = +\infty
$$
\nDe même, 
$$
\lim_{x \to -\infty} f(x) = +\infty
$$
.

# 2°)  $f(x) = (5-2x)(3x+2)$   $D_f = \mathbb{R}$

 $(5-2x)$  $(3x+2)=+\infty$  donc par limite d'un produit  $\lim_{x\to+\infty}f(x) =$ lim (5–2  $\lim_{x \to +\infty} (3x+2) = +\infty$  donc par limite d'un produit lim *x*  $\lim_{x \to +\infty} (3x+2) = +\infty$ *x*  $f(x+2) = +\infty$  donc par limite d'un produit  $\lim_{x \to +\infty} f(x)$  $\rightarrow +\infty$  $\lim_{x \to +\infty} (3x+2) = +\infty$  $\begin{cases}\n-2x = -\infty \\
\end{cases}$  donc par limite d'un produit  $\lim_{x \to \infty} f(x) = -\infty$  $+2$ ) = +  $\infty$   $\left\{\right\}$  donc par limite d'un produit  $\lim_{x \to +\infty} f(x) = -\infty$ . De même,  $\lim_{x \to -\infty} f(x) = -\infty$ .

3°) 
$$
f(x) = \left(1 - \frac{2}{x^2}\right)\left(1 + \frac{2}{x^2}\right)
$$
  $\mathcal{D}_f = \mathbb{R}^*$   
\n
$$
\lim_{x \to +\infty} \left(1 - \frac{2}{x^2}\right) = 1
$$
\n
$$
\lim_{x \to +\infty} \left(1 + \frac{2}{x^2}\right) = 1
$$
\ndonce par limite d'un produit  $\lim_{x \to +\infty} f(x) = 1$ 

.

De même,  $\lim_{x \to -\infty} f(x) = 1$ .

Autre méthode :

On développe l'expression de *f* par identité remarquable.

 $\forall x \in \mathbb{R}^*$   $f(x) = \left(1 - \frac{2}{x^2}\right)\left(1 + \frac{2}{x^2}\right)$  $=\left(1-\frac{2}{x^2}\right)\left(1+\frac{2}{x^2}\right)$  $= 1^2 - \left(\frac{2}{x^2}\right)^2$  $=1^2-\left(\frac{2}{x^2}\right)^2$ \* *x*  $=1-\frac{4}{x^4}$ 

 **3 Limites de quotients**

1°) 
$$
f(x) = \frac{2 - \frac{3}{x}}{-3 + \frac{5}{x}}
$$
  $\qquad$   $\mathcal{D}_f = \mathbb{R}^* \setminus \left\{ \frac{5}{3} \right\} (\text{ou } \mathbb{R} \setminus \left\{ 0; \frac{5}{3} \right\})$ 

$$
\lim_{x \to +\infty} \left(2 - \frac{3}{x}\right) = 2
$$
\n
$$
\lim_{x \to +\infty} \left(-3 + \frac{5}{x}\right) = -3
$$
\ndonce par limite d'un quotient  $\lim_{x \to +\infty} f(x) = -\frac{2}{3}$ .  
\nDe même,  $\lim_{x \to -\infty} f(x) = -\frac{2}{3}$ .

2°) 
$$
f(x) = \frac{4}{3x+1}
$$
  $\mathcal{D}_f = \mathbb{R} \setminus \left\{-\frac{1}{3}\right\}$ 

$$
\lim_{x \to +\infty} (4) = 4
$$
\n
$$
\lim_{x \to +\infty} (3x+1) = +\infty
$$
\ndone par limite d'un quotient 
$$
\lim_{x \to +\infty} f(x) = 0.
$$
\nDe même, 
$$
\lim_{x \to -\infty} f(x) = 0.
$$

3°) 
$$
f(x) = \frac{1}{x^2 + 1}
$$
  $D_f = \mathbb{R}$ 

 $\left(1\right)$  $(x^2+1) = +\infty$  donc par limite d'un quotient  $\lim_{x \to +\infty} f(x) =$  $\lim_{1 \to \infty} (1) = 1$  $\lim_{x \to +\infty}$  donc par limite d'un quotient  $\lim_{x \to +\infty} f(x) = 0$ *x*  $\lim_{x \to +\infty} (x^2 + 1) = +\infty$  $f(x^2+1) = +\infty$  donc par limite d'un quotient  $\lim_{x \to +\infty} f(x)$  $\rightarrow +\infty$  $\lim_{x \to +\infty} (x^2 + 1) = +\infty$  $=1$ <br>+1) = +  $\infty$  donc par limite d'un quotient  $\lim_{x \to +\infty} f(x) = 0$ . De même,  $\lim_{x \to -\infty} f(x) = 0$ .

#### **4 Limites de sommes en 0**

**Rappel important :**  $x \rightarrow 0^+$  c'est la même chose que  $x \rightarrow 0$  (de même  $x \rightarrow x_0^+$ ) et  $x \rightarrow 0^-$ )

.

.

On peut noter que dans chaque cas, 0 est une borne (borne ouverte) de l'ensemble de définition de *f*.

1°) 
$$
f(x) = 1 + \frac{1}{x}
$$
  $D_f = \mathbb{R}^*$   
\n
$$
\lim_{x \to 0^+} (1) = 1
$$
\n
$$
\lim_{x \to 0^+} \frac{1}{x} = +\infty
$$
\ndone par limite d'une somme  $\lim_{x \to 0^+} f(x) = +\infty$   
\n
$$
\lim_{x \to 0^-} (1) = 1
$$
\n
$$
\lim_{x \to 0^-} \frac{1}{x} = -\infty
$$
\ndone par limite d'une somme  $\lim_{x \to 0^-} f(x) = -\infty$   
\n2°)  $f(x) = x + \frac{1}{x}$   $D_f = \mathbb{R}^*$ 

$$
\lim_{x \to 0^+} x = 0
$$
\n
$$
\lim_{x \to 0^+} \frac{1}{x} = +\infty
$$
\ndonce par limite d'une somme  $\lim_{x \to 0^+} f(x) = +\infty$ .

 $\begin{array}{c} 0 \\ 1 \end{array}$  donc par limite d'une somme  $\lim_{x \to 0} f(x) =$ 0 0  $\lim x = 0$  $\lim_{x\to 0^{-}} \frac{1}{x} = -\infty$  donc par limite d'une somme  $\lim_{x\to 0}$ *x x f x x* ł i,  $\rightarrow$  $\rightarrow$  $\rightarrow$  $= 0$  <br> donc par limite d'une somme  $\lim_{x \to 0} f(x) = -\infty$  $=$   $-\infty$ .

$$
3^{\circ}) f(x) = 2 + \frac{1}{x^3} \qquad D_f = \mathbb{R}^*
$$

$$
\lim_{x \to 0^+} (2) = 2
$$
\n
$$
\lim_{x \to 0^+} \frac{1}{x^3} = +\infty
$$
\ndonc par limite d'une somme  $\lim_{x \to 0^+} f(x) = +\infty$ .

$$
\lim_{x \to 0^{-}} (2) = 2
$$
\n
$$
\lim_{x \to 0^{-}} \frac{1}{x^3} = -\infty
$$
\ndonc par limite d'une somme  $\lim_{x \to 0^{-}} f(x) = -\infty$ .

**5**  $f(x) = 2 + \frac{3}{x^2}$ ;  $\boldsymbol{D}_f = \mathbb{R}^*$ Déterminons  $\lim_{x\to 0} f(x)$ .

$$
\lim_{x \to 0} (2) = 2
$$
\n
$$
\lim_{x \to 0} \frac{3}{x^2} = +\infty
$$
\ndonc par limite d'une somme  $\lim_{x \to 0} f(x) = +\infty$ .

La limite  $\lim_{x\to 0} \frac{3}{x^2}$  $\lim_{x\to 0} \frac{3}{x^2} = +\infty$  peut s'obtenir par exemple à partir de la limite de référence  $\lim_{x\to 0} \frac{1}{x^2}$  $\lim_{x \to 0} \frac{1}{x^2} = +\infty$  (car on peut écrire  $\frac{3}{x^2} = 3 \times \frac{1}{x^2}$ ).

#### **6 Tableau de variations et limites**

 $\lim_{x \to 2^+} f(x) = -\infty$  donnent les deux limites suivantes :  $\lim_{x \to 2^+} f(x) = -\infty$ ;  $\lim_{x \to 2^-} f(x) = -\infty$ .

On complète le tableau de variations avec les limites.

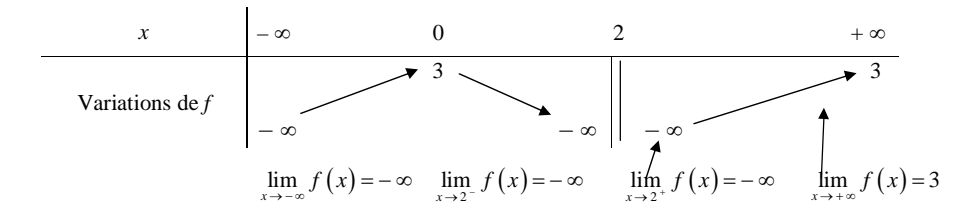

Il ne s'agit pas d'un exercice de calcul de limite.

On peut noter que les limites données dans l'énoncé sont en cohérence avec les variations de *f*.

On vérifie la cohérence des limites avec les variations.

 **7**

$$
f: x \mapsto \frac{x^2 - 2}{x - 1}
$$

1°) Déterminons l'ensemble de définition de *f*.

$$
\boldsymbol{D}_{\!\!f} = \mathbb{R} \setminus \{1\}
$$

On peut noter que 1 est une borne « ouverte » l'ensemble de définition.

2°) Déterminons  $\lim_{x\to 1} (x^2-2)$  $\lim_{x \to 1} (x^2 - 2)$  et  $\lim_{x \to 1} (x - 1)$ .

 $(x^2-2)$  $\lim_{x\to 1}(x^2-2) = -1$  (on écrit cela en remplaçant *x* par 1 dans l'expression  $x^2-2$ )  $\lim_{x \to 1} (x-1) = 0$ 

3°) Étudions le signe  $x-1$  suivant les valeurs de *x*.

On dresse un tableau de signes.

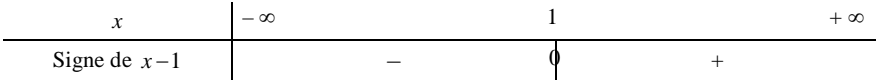

4°) Déterminons 
$$
\lim_{x \to 1^+} f(x)
$$
 et  $\lim_{x \to 1^-} f(x)$ .

 $(x^2-2)$  $(x-1)=0^+$  donc par limite d'un quotient  $\lim_{x\to 1^+} f(x) =$ 1  $\lim_{1^+} (x-1) = 0^+$  $\lim_{x \to 2} (x^2 - 2) = -1$  $\lim_{x \to 1^-} (x-1) = 0^+$  donc par limite d'un quotient  $\lim_{x \to 1^+}$ *x*  $\lim_{x \to 1^+} (x-1) = 0^+$ *x*  $f(x+1) = 0^+$  donc par limite d'un quotient  $\lim_{x \to 1^+} f(x)$ ŧ ÷ ÷  $\rightarrow$  $\lim_{x \to 1^+} (x-1) = 0^+$  $\begin{cases}\n\begin{pmatrix} 2 \\ -2 \end{pmatrix} = -1 \\
\begin{pmatrix} -1 \end{pmatrix} = 0^+ \\
\end{cases}$  donc par limite d'un quotient  $\lim_{x \to 1^+} f(x) = -\infty$ .

 $(x^2-2)$  $(x-1)=0$   $\left\{\right. \text{done} \text{ par limite d'un quotient } \lim_{x\to 1^{-}} f(x) = 0\right\}$ 2 1  $\lim_{x \to 1} (x-1) = 0$   $\Big|$  $\lim (x^2 - 2) = -1$  $\lim_{x \to 1} (x-1) = 0$   $\left\{ \text{done par limite d'un quotient } \lim_{x \to 1} (x-1) = 0 \right\}$ *x*  $\lim_{x \to 1^{-}} (x-1) = 0$   $\left| x \right|$ *x*  $f(x+1) = 0$ <sup>-</sup> donc par limite d'un quotient  $\lim_{x\to 1^{-}} f(x)$ f  $\rightarrow$  $\lim_{x\to 1^-} (x-1) = 0^ \begin{cases}\n\begin{pmatrix} 2 \\ -2 \end{pmatrix} = -1 \end{cases}$  donc par limite d'un quotient  $\lim_{x \to 1^-} f(x) = +\infty$ .

On vérifie bien évidemment les deux résultats graphiquement.

$$
\boxed{8}{f:x\mapsto \frac{x+1}{x^2+x-6}}
$$

#### 1°) **Déterminons l'ensemble de définition de** *f***.**

 $f(x)$  existe si et seulement si  $x^2 + x - 6 \neq 0$ .

Considérons le polynôme  $x^2 + x - 6$ .

Ce polynôme admet deux racines distinctes dans  $\mathbb{R}$  :  $x_1 = 2$  (racine évidente) et  $x_2 = -3$  (obtenue par produit).

$$
\boldsymbol{D}_{\!f} = \mathbb{R} \setminus \left\{ 2; -3 \right\}
$$

#### 2°) Étudions le signe de  $x^2 + x - 6$  suivant les valeurs de *x*.

On applique la règle du signe d'un polynôme du second degré.

*x* – - 3 2 + Signe de <sup>2</sup> *x x* 6 <sup>+</sup> - <sup>+</sup> 0 0

3°) **Déterminons**  $\lim_{x\to 2^+} f(x)$  et  $\lim_{x\to 2^-} f(x)$ .

$$
\lim_{x \to 2^+} (x+1) = 3
$$
\n
$$
\lim_{x \to 2^+} (x^2 + x - 6) = 0^+
$$
\ndone par limite d'un quotient\n
$$
\lim_{x \to 2^+} f(x) = +\infty.
$$

$$
\lim_{x \to 2^{-}} (x+1) = 3
$$
\n
$$
\lim_{x \to 2^{-}} (x^{2} + x - 6) = 0^{-}
$$
\ndone par limite d'un quotient  $\lim_{x \to 2^{-}} f(x) = -\infty$ .

**9**  $f(x) = -5x^3 + 3x^2 + x - 2$  ( $\mathcal{D}_f = \mathbb{R}$ )

*f* est une fonction polynôme non nulle donc on peut appliquer la règle du monôme de plus haut degré (car on étudie la limite de  $f(x)$  quand x tend vers +  $\infty$  et –  $\infty$ ).

 $\lim_{x \to +\infty} f(x) = \lim_{x \to +\infty} (-5x^3) = -\infty$ 

 $\lim_{x \to -\infty} f(x) = \lim_{x \to -\infty} \left( -5x^3 \right) = +\infty$ 

#### **On peut aussi adopter une présentation des calculs en colonnes.**

#### **Robin Taillefer le 22-1-2013**

#### **Calculs de limites**

Attention (panneau) : si nous avons une fonction polynôme dont voulons chercher la limite quand *x* tend vers 0, ce n'est pas la limite de son monôme de plus haut degré.

#### **Le mercredi 11 janvier 2023**

Exercices sur les limites de fonctions (2) : **9** limite d'une fonction polynôme On n'est pas obligé d'effectuer un remaniement de la fonction.

$$
\boxed{10} f(x) = \frac{3x-2}{x+2} \left( \mathcal{D}_f = \mathbb{R} \setminus \{-2\} \right)
$$

*f* est une fonction rationnelle\* non nulle donc on peut appliquer la règle du quotient des monômes de plus haut degré (car on étudie la limite de  $f(x)$  quand x tend vers +  $\infty$  et –  $\infty$ )<sup>\*\*</sup>.

$$
\lim_{x \to +\infty} f(x) = \lim_{x \to +\infty} \left( \frac{3x}{x} \right) = \lim_{x \to +\infty} 3 = 3
$$
  

$$
\lim_{x \to -\infty} f(x) = \lim_{x \to -\infty} \left( \frac{3x}{x} \right) = \lim_{x \to -\infty} (3) = 3
$$

**\* Une fonction rationnelle est une fonction dont l'expression est un polynôme sur un autre.**

\*\* Cette règle n'est valable que quand  $x \rightarrow +\infty$  ou  $x \rightarrow -\infty$ .

$$
\boxed{11} \ f\left(x\right) = \frac{2x^2 + x - 1}{x^2 + 7} \ ( \ \mathcal{D}_f = \mathbb{R} \ )
$$

*f* est une fonction rationnelle non nulle donc on peut appliquer la règle du quotient des monômes de plus haut degré quand  $x \rightarrow +\infty$  ou  $x \rightarrow -\infty$ .

$$
\lim_{x \to +\infty} f(x) = \lim_{x \to +\infty} \left( \frac{2x^2}{x^2} \right) = \lim_{x \to +\infty} (2) = 2
$$

$$
\lim_{x \to -\infty} f(x) = \lim_{x \to -\infty} \left( \frac{2x^2}{x^2} \right) = \lim_{x \to -\infty} (2) = 2
$$

On peut aussi adopter une présentation des calculs en colonnes.

$$
\lim_{x \to +\infty} f(x) = \lim_{x \to +\infty} \left( \frac{2x^2}{x^2} \right) \qquad \lim_{x \to -\infty} f(x) = \lim_{x \to -\infty} \left( \frac{2x^2}{x^2} \right)
$$
\n
$$
= \lim_{x \to +\infty} (2) \qquad = \lim_{x \to -\infty} (2)
$$
\n
$$
= 2
$$

$$
\boxed{12} \ f\left(x\right) = \frac{x^3 - x + 5}{3x^2 - 2x + 1} \ \left(\frac{D}{x}\right); \text{ in } \text{while } \text{de } \text{de } \text{the } \text{chercher } \text{dans } \text{ce } \text{cas.}
$$

 $\{L\}$ ensemble de définition n'apparaît pas immédiatement (néanmoins, un calcul mental montre que le discriminant réduit du polynôme du dénominateur est strictement négatif donc l'ensemble de définition est  $\mathbb{R}$ ).

Il est inutile de perdre du temps à le chercher. Comme on cherche les limites de *f* en + ∞ et – ∞, il suffit de savoir que *f* est définie au voisinage de +  $\infty$  et –  $\infty$ .

<u>tummummummummummummummummummummum</u>

*f* est une fonction rationnelle non nulle donc on peut appliquer la règle du quotient des monômes de plus haut degré.

$$
\lim_{x \to +\infty} f(x) = \lim_{x \to +\infty} \left( \frac{x^3}{3x^2} \right) = \lim_{x \to +\infty} \left( \frac{x}{3} \right) = +\infty
$$
  

$$
\lim_{x \to -\infty} f(x) = \lim_{x \to -\infty} \left( \frac{x^3}{3x^2} \right) = \lim_{x \to -\infty} \left( \frac{x}{3} \right) = -\infty
$$

On peut aussi adopter une présentation des calculs en colonnes.

$$
\lim_{x \to +\infty} f(x) = \lim_{x \to +\infty} \left( \frac{x^3}{3x^2} \right) \quad \lim_{x \to -\infty} f(x) = \lim_{x \to -\infty} \left( \frac{x^3}{3x^2} \right)
$$
\n
$$
= \lim_{x \to +\infty} \left( \frac{x}{3} \right) \quad = \lim_{x \to -\infty} \left( \frac{x}{3} \right)
$$
\n
$$
= +\infty \quad = -\infty
$$

$$
\boxed{13} \ f\left(x\right) = \frac{x+2}{x^3 - x^2 + 3x + 1} \ \left(\frac{D}{2}\right); \text{ in } \text{while } \text{de } \text{de } \text{the } \text{cher } \text{arctan } \text{ce } \text{cas}\text{)}
$$

 $\hat{\mathcal{E}}$  L'ensemble de définition n'apparaît pas immédiatement : le polynôme du dénominateur est un polynôme du troisième degré et il n'y a pas de règle pour déterminer les racines d'un polynôme du troisième degré. Il est inutile de perdre du temps à le chercher. Comme on cherche les limites de  $f$  en +  $\infty$  et –  $\infty$ , il suffit de savoir que *f* est définie au voisinage de +  $\infty$  et –  $\infty$ . <u>Lummummummummummummummummummummum</u>

*f* est une fonction rationnelle non nulle donc on peut appliquer la règle du quotient des monômes de plus haut degré.

$$
\lim_{x \to +\infty} f(x) = \lim_{x \to +\infty} \left( \frac{x}{x^3} \right) = \lim_{x \to +\infty} \left( \frac{1}{x^2} \right) = 0
$$
  

$$
\lim_{x \to -\infty} f(x) = \lim_{x \to -\infty} \left( \frac{x}{x^3} \right) = \lim_{x \to -\infty} \left( \frac{1}{x^2} \right) = 0
$$

# **Rappel Limites de référence**

*n* est un entier naturel non nul.

#### **1°) Règle 1**

$$
\lim_{x\to+\infty} \left(x^n\right) = +\infty
$$

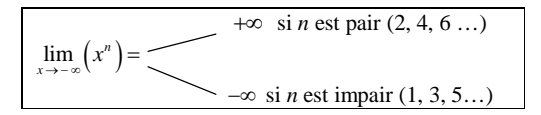

#### **2°) Règle 2**

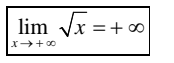

#### **3°) Règle 3**

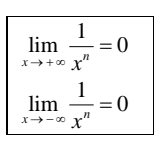

#### **4°) Règle 4**

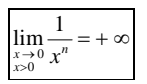

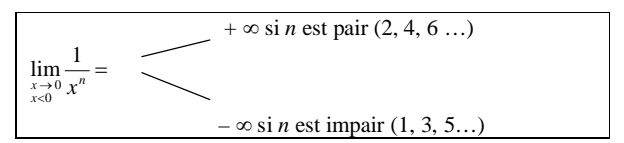

#### **5°) Règle 5 (limite d'une fonction constante)**

#### *k* est un réel fixé

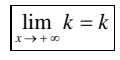

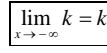

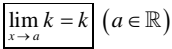